# **Residuals**

In a scattergraph of bivariate data, each point is a certain vertical distance from the trend line. The difference between the actual *recorded value* of the response variable, and the *value predicted by the trend line* is called a residual.

```
Residual = observed value - trend (predicted) value
```
If a point lies above the trend line, the value of its residual is positive; if a point lies below the trend line, the value of its residual is negative.

## **Calculating and graphing residuals by spreadsheet**

The following explanation uses the spreadsheet for Oregon settlement population versus annual waste (1998), with figures rounded to the nearest whole number. This data set is available at **FILA COLUTE:** ESA Online

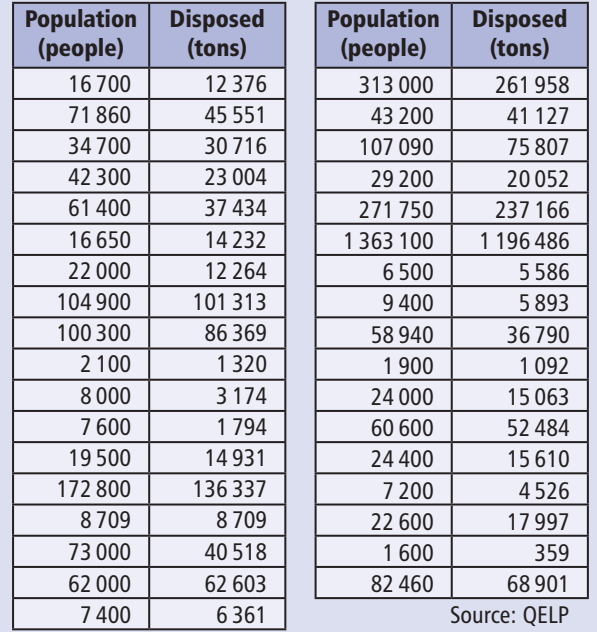

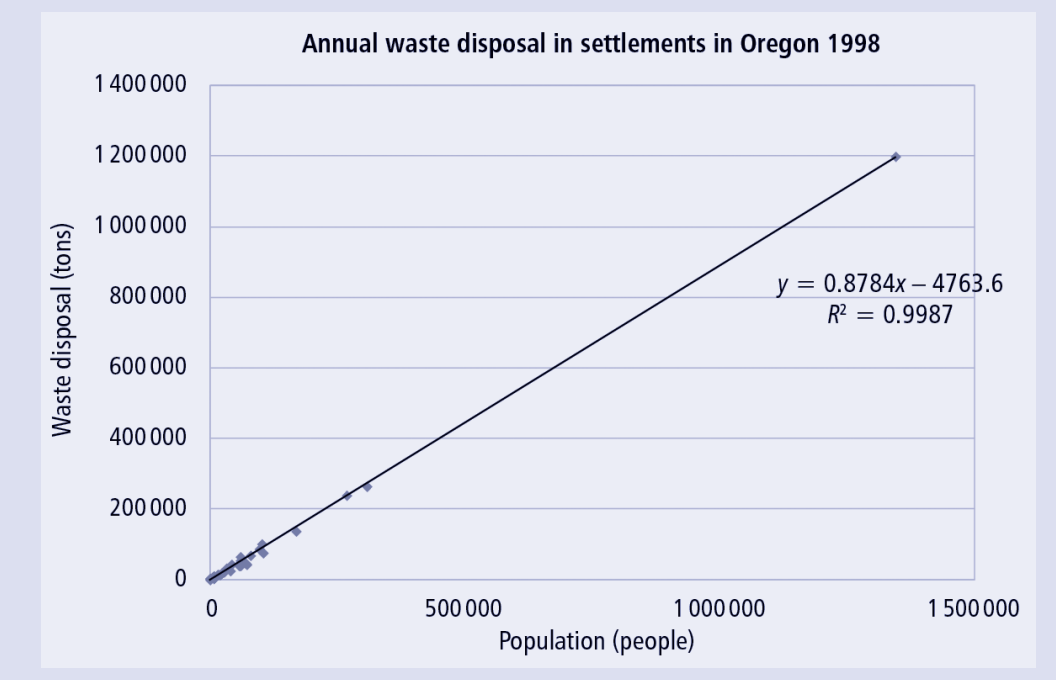

*Finding trend (predicted) values on Excel*

In cell C1 type: Trend values

In cell C2 type: tons

In cell C3 type:  $= 0.8784*$ A3 (or click on the cell A3) – 4763.6

Press **Enter** (the number 9 906 should appear). This is the annual number of tons of waste predicted for a settlement of 16 700 people, found by using the regression equation).

Click on cell C3 and click on the small black square at the bottom right-hand corner (a cross should appear).

Left-click on the cross, and holding the mouse key down, drag the cross down to cell C37. When you release the mouse key, cells C3–C37 should be filled with predictions from the regression equation.

### *Calculating residuals on Excel*

In cell D1 type Residuals In cell D2 type tons In cell D3 type  $=$  B3-C3 Press **Enter** (the number 2470 should appear) Click on cell D3, hold and drag down (as done for column C) to D37 Cells D3–D37 should be filled with the values of the residuals.

### *Graphing the residuals*

Click on the A at the top of column A (column A should now be highlighted)

Press Ctrl on the keyboard and click on the D at the top of column D

Press Insert then Scatter selecting the scatter plot with unconnected points (top left).

As before, insert a title for the graph, and label the axes.

Your graph should look like this:

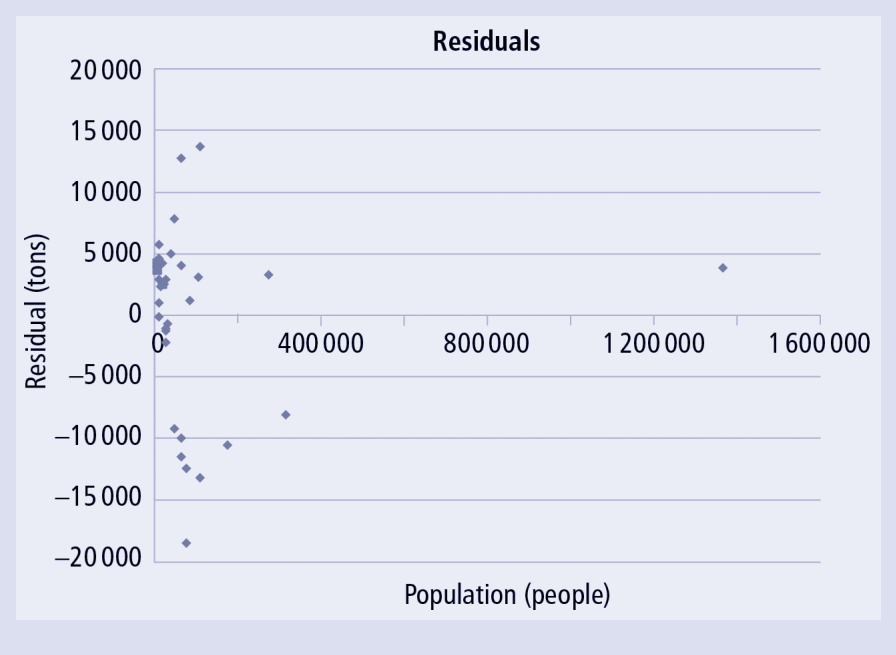

### **Interpreting the residuals**

The graph of the residuals can be used to decide whether a linear trend line is an appropriate model for the relationship between the variables.

- If the residuals appear *randomly scattered* above and below the *x*-axis, then a linear relationship between the variables you are investigating would be appropriate.
- If the residuals form a *pattern* when graphed, then a linear relationship between the variables you are investigating would not be appropriate.

### *Example*

In the graph of residuals shown below, the residuals form a curved pattern.

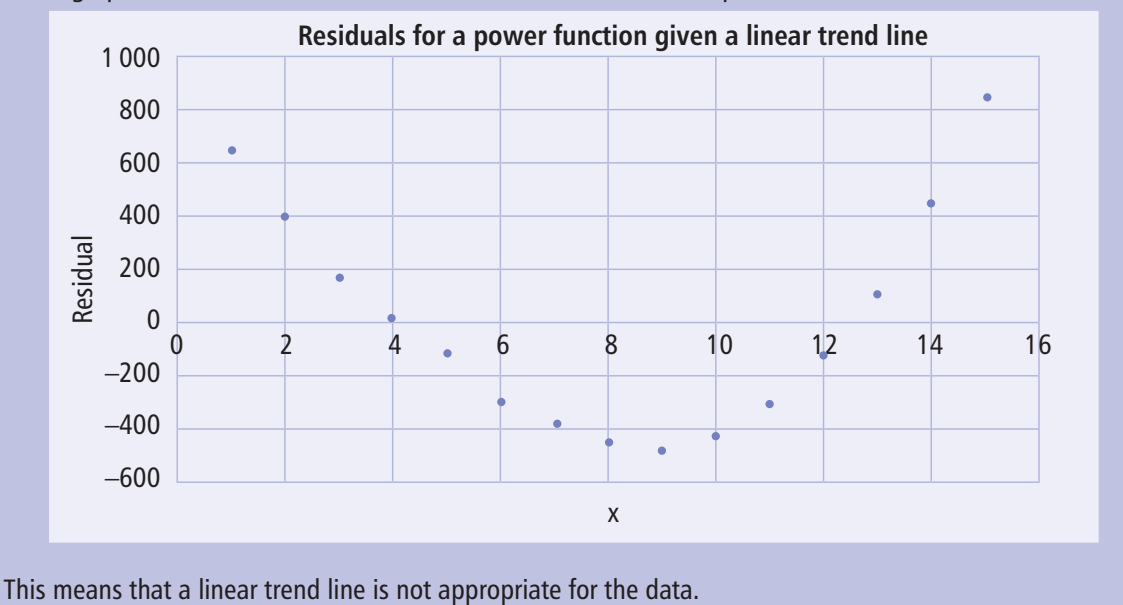

# *Exercise: Residuals*

Graph the residuals for the following data sets (you have already found the equations of the trend lines in Activity 5B pages 77–80). Interpret the residuals.

1. Columbia River

2. Wrist/neck measurement

# 4 Residuals 3. Sacramento Valley drainage 4. California power plants 5. Zinc v lead concentrations 6. Rainbow Glacier retreat